## Making a Haskell IDE

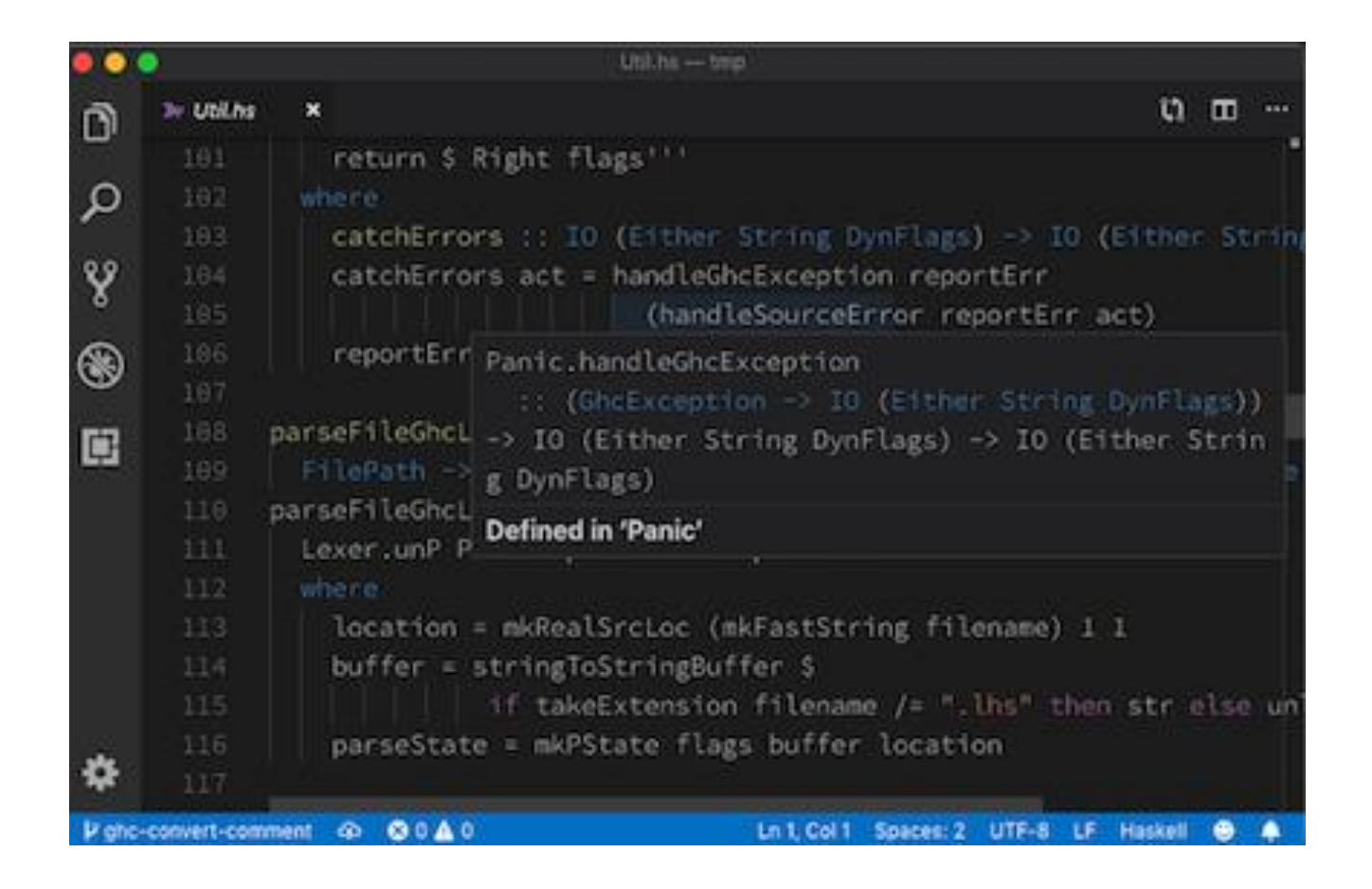

#### Neil Mitchell, [https://ndmitchell.com](https://ndmitchell.com/)

# Poll

• Which Editor?

– VS Code | Emacs | Vim | …

• What feedback mechanism?

– haskell-ide-engine | ghc-mod | GHCid | GHCi | …

• Code exploration?

– haskell-ide-engine | ghc-mod | Hoogle | grep | …

• Who wants more?

"with the IDE I'm about 25% more productive than without it" *Me, Sep 2014*

#### 2004-2014: Basic tools

- Text editor with Syntax coloring (TextPad)
- Hoogle search, [https://hoogle.haskell.org](https://hoogle.haskell.org/)
- Hugs/GHCi for fast reloading

Cycle: Edit. Save. Switch. :r. Find error. Repeat.

#### 2014-2019: GHCid

• Wrote GHCid (GHCi + a bit of an IDE)

Cycle: Edit. Save. Switch.: r. Find error. Repeat.

- Saved switching to GHCi
- Saved typing :r
- Reformatted errors better to reduce finding
- Huge productivity boost!

#### 2019: hie-core

• A real IDE (although not best of breed)

Cycle: Edit. Save. Switch.: r. Find error. Repeat.

- Full type checking on every single keystroke
- Errors inline and integrated
- Plus some code navigation stuff
- Huge productivity boost!

#### Demo

# Hard Truths

- Setting up hie-core isn't as easy as it should be – I'll explain how in this talk
- hie-core doesn't have enough users to be viable
	- You could use it! (No project does at the beginning)
	- And it does have commercial backing (Digital Asset)
- Writing an IDE isn't easy
	- I'll explain how in this talk
- Hacking an IDE *is* easy (if well designed)

# Installing hie-core

- <https://tinyurl.com/hie-core> (1)
	- Install hie-core and hie-bios from GitHub
	- Install VS Code extension
	- Check your project works with hie-bios/hie-core
		- The hard bit!
	- Use through VS Code
		- Works from any LSP editor, e.g. Emacs

(1) <https://github.com/digital-asset/daml/tree/master/compiler/hie-core>

## The hard bit

• Get it so your project can be loaded

/shake\$ hie-core

- … snip … Files that worked: 152 Files that failed: 4 \* .\model\Main.hs
- \* .\model\Model.hs
- \* .\model\Test.hs
- \* .\model\Util.hs

Done

# Setting up hie-bios (hie.yaml)

cradle:

direct:

arguments:

- -ignore-package=hashmap
- -Wunused-binds
- -Wunused-imports
- -Worphans
- -isrc
- src/Test.hs
- src/Paths.hs
- -idist/build/autogen

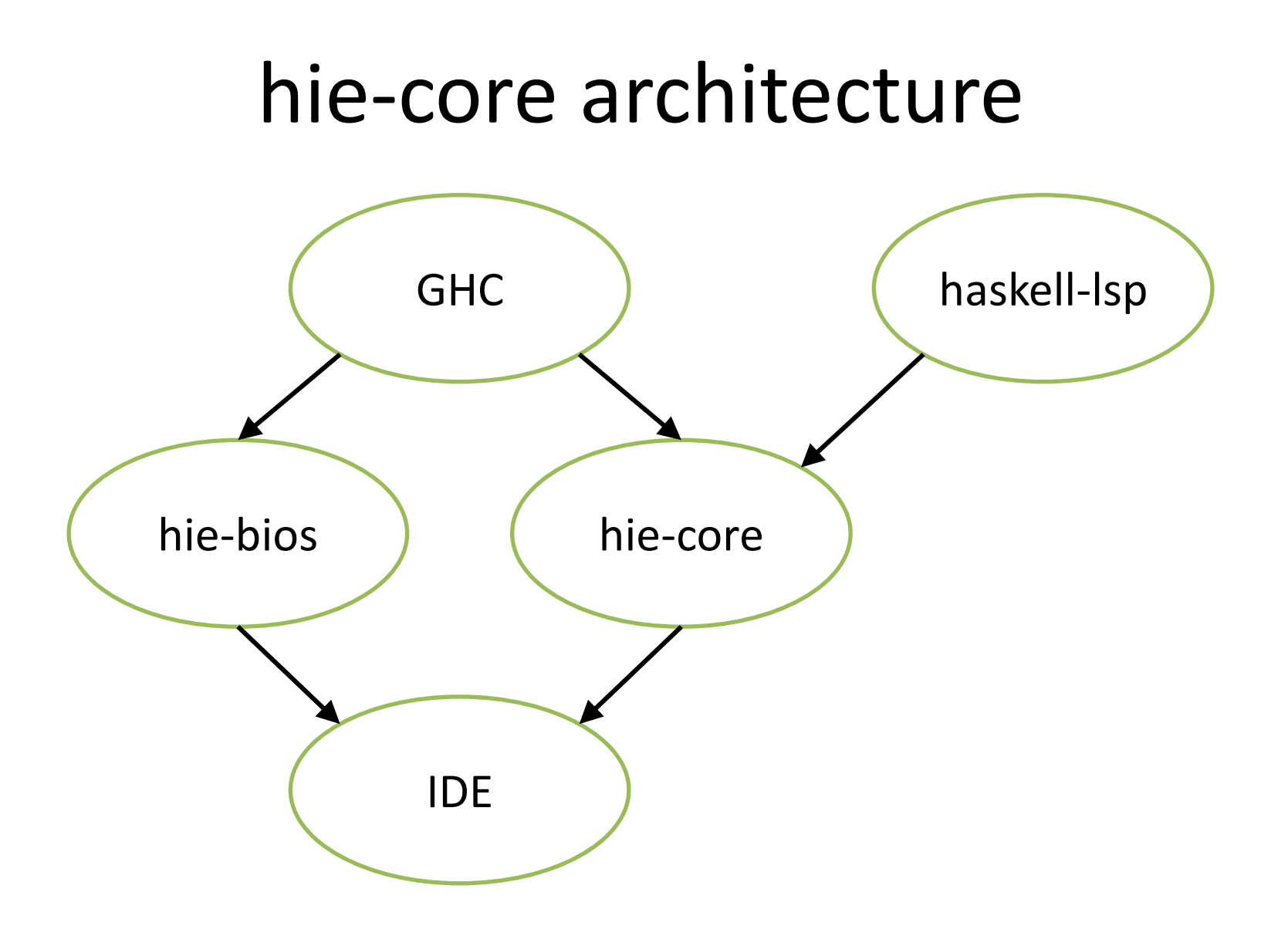

# Division of responsibilities

- GHC actually compile Haskell
- hie-bios how to set up a GHC environment – Use "cradles", direct, cabal, stack …
- hie-core how to orchestrate compilations
- haskell-lsp the LSP protocol
- IDE 20 lines + 100 lines to help you debug – Inside hie-core, for now

# Other Haskell IDEs

- GHCid always reliable
- IntelliJ good IDE, if you like IntelliJ
- Leskah integrated, has its own editor
- Intero tightly integrated into Stack, Emacs
- haskell-ide-engine most closely related
	- hie-bios and haskell-lsp are parts of it
	- hie-core might one day become the core of it?
	- Also has hlint/hoogle etc integration
- Many others have come (and mostly gone)

#### Inside the IDE

#### IDEs are hard

- At one point I was responsible for six things, one of which was the IDE
- I thought the IDE was medium hard
- The IDE was the hardest
- Three approaches later, we settled on a working design

• Everything else has a paper to read!

## Basic idea

• Set up dependencies

– FilePath > Contents > Parse > Imports > TypeCheck

- Every time anything changes (e.g. keystroke)
	- Abort whatever is ongoing
	- Restart from scratch, skipping things that haven't changed
- Report errors as you get them

# IDE = Build System

- Yes:
	- Dependencies
	- Incremental minimal recomputation
	- Parallelism
- No:
	- Errors propagate and persist weirdly
	- Sometimes want stale data
	- Need to maintain diagnostics in the IDE too
	- Incremental in a slightly different way
	- Garbage collection

# Build on top of Shake

- <https://shakebuild.com/>
- A Haskell build system express dependencies
- Builds a K/V map
- Allows dynamic dependencies, Haskell values
- Proper doesFileExist tracking
- We added to Shake:
	- Priorities
	- In-memory no serialisation version

#### Development.IDE.Core.Shake

- Wrapper over Shake
- Stores values in its own Key/Value map, instead of in Shake
	- Allows garbage collection, accessing stale data
	- Errors propagate and persist, diagnostics in IDE
	- Removes Shake serialisation constraints

# Key and Value types

- Key's are key name and Haskell filename
	- E.g. (TypeCheck, "Foo.hs")
	- Allows garbage collection and error reporting
- Values are optional, and have a list of errors
	- E.g. ([FileDiagnostic], Maybe TcModuleResult)
	- $-$  ([\_], Just  $\Box$ ) for warnings
	- ([], Nothing) only good for propagated errors
	- In practice, use exceptions to imply ([], Nothing)

#### The GHC API

- A scary place
- IORef's hide everywhere
- Huge blobs of state (HscEnv, DynFlags)
- The GHC Monad
- Lots of odd corners
- Lots of stuff that is not fit for IDE (e.g. downsweep)

#### $<$ rant  $/$

• Warnings from the type checker

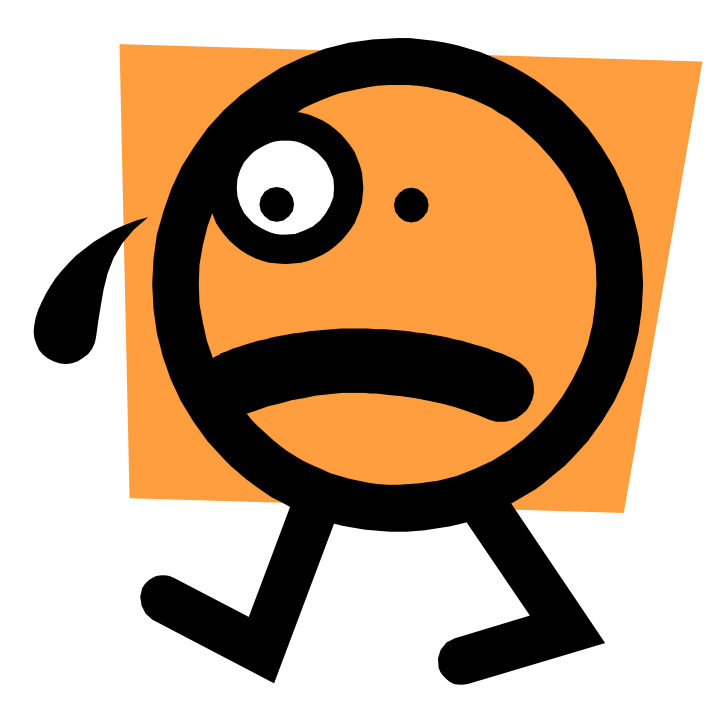

```
data HscEnv = HscEnv
  {hsc_dflags :: DynFlags -- 148 fields
  ,hsc_targets :: [Target]
  ,hsc_mod_graph :: ModuleGraph
  ,hsc_IC :: InteractiveContext
  ,hsc_HPT :: HomePackageTable
  ,hsc_EPS :: IORef ExternalPackageState
  ,hsc_NC :: IORef NameCache
  ,hsc_FC :: IORef FinderCache
  ,hsc_type_env_var :: Maybe (Module, IORef TypeEnv)
  ,hsc_iserv :: MVar (Maybe IServ)
}
```
# Wrap the GHC API Cleanly

• We want "pure" functions (morally)

typecheckModule

- :: HscEnv
- -> [TcModuleResult]
- -> ParsedModule

-> IO ([FileDiagnostic], Maybe TcModuleResult)

## Rules from Wrappers

type instance RuleResult TypeCheck = TcModuleResult

define \$ \TypeCheck file -> do pm <- use\_ GetParsedModule file deps <- use\_ GetDependencies file tms <- uses\_ TypeCheck (transitiveModuleDeps deps) packageState <- useNoFile\_ GhcSession liftIO \$ typecheckModule packageState tms pm

## Two Extensibility Points

- 1. Can define new values on the dependency graph
	- E.g. result of some expensive analysis pass

- 2. Can define new LSP handlers
	- setHandlersDefinition <> setHandlersHover <> setHandlersCodeAction

#### LSP Handlers

onHover :: IdeState -> PositionParams -> IO (Maybe Hover) onHover ide (Params uri pos) = do

 v <- runAction ide \$ do use GetSpanInfo uri

…

….

## Internal Architecture Summary

- Key/Value mappings which depend on each other
	- Wiring GHC functions and types into a graph
- Request comes in from LSP
	- Compute some values from keys
	- Format that information appropriately
- Lots of plumbing

# Where we go off-piste

- GHC dependency graph is not incremental – Give it all files, get all results
- We want to get the dependencies of a file ourselves
	- If there are cycles, we want to still work elsewhere
	- Don't want to have to do everything up front
	- Con: Makes TH, CPP etc harder
- Needs abstracting and sending upstream

# Shake was a good idea

- IDE is a very natural dependency problem
- Robust parallelism
- Thoroughly debugged for exception handling – GHC API has a few issues in corner cases here
- Has good profiling (caught a few issues)
- Has lots of features we could replicate the end state, but not the path there

# Shake isn't perfect

- Imagine two independent modules A, B
- If you are compiling A, and anything (e.g. B) changes you give up and restart
	- Ideally would *suspend* and see if its still useful
	- Not a thing GHC offers!
	- All hacks a bit like it are hard with Shake

## Hacking

# Contributing to hie-bios

- Hack here to make the start-up experience better
- Ideally: all projects work "out the box"
- A Cradle defines how to load, e.g. with Cabal
	- Calls "cabal repl --with-ghc=myscript"
	- Looks for the arguments to load ghci
- <https://github.com/mpickering/hie-bios>

# Contributing to hie-core

- Support TH, more CPP, source plugins etc
- Hack here to add new features completion, Hlint, Hoogle, refactoring
- Some will want to be hie-core plugins, of which there are currently zero (but is an API)
- Currently requires an (inoffensive) CLA
- <https://github.com/digital-asset/daml> compiler/hie-core

#### $\xi$  Digital Asset DAML by

- DAML is a programming language close enough to Haskell to share the same IDE core
- Designed for DLT stuff
- Everything is open source
- They're currently hiring engineers in Zurich and New York (I used to work there)
- Try it: [https://webide.daml.com](https://webide.daml.com/)

# Contributing Editor Plugins

- The VS Code plugin is pretty much done
- But plugins for other editors are welcome – Should just be the standard LSP approaches

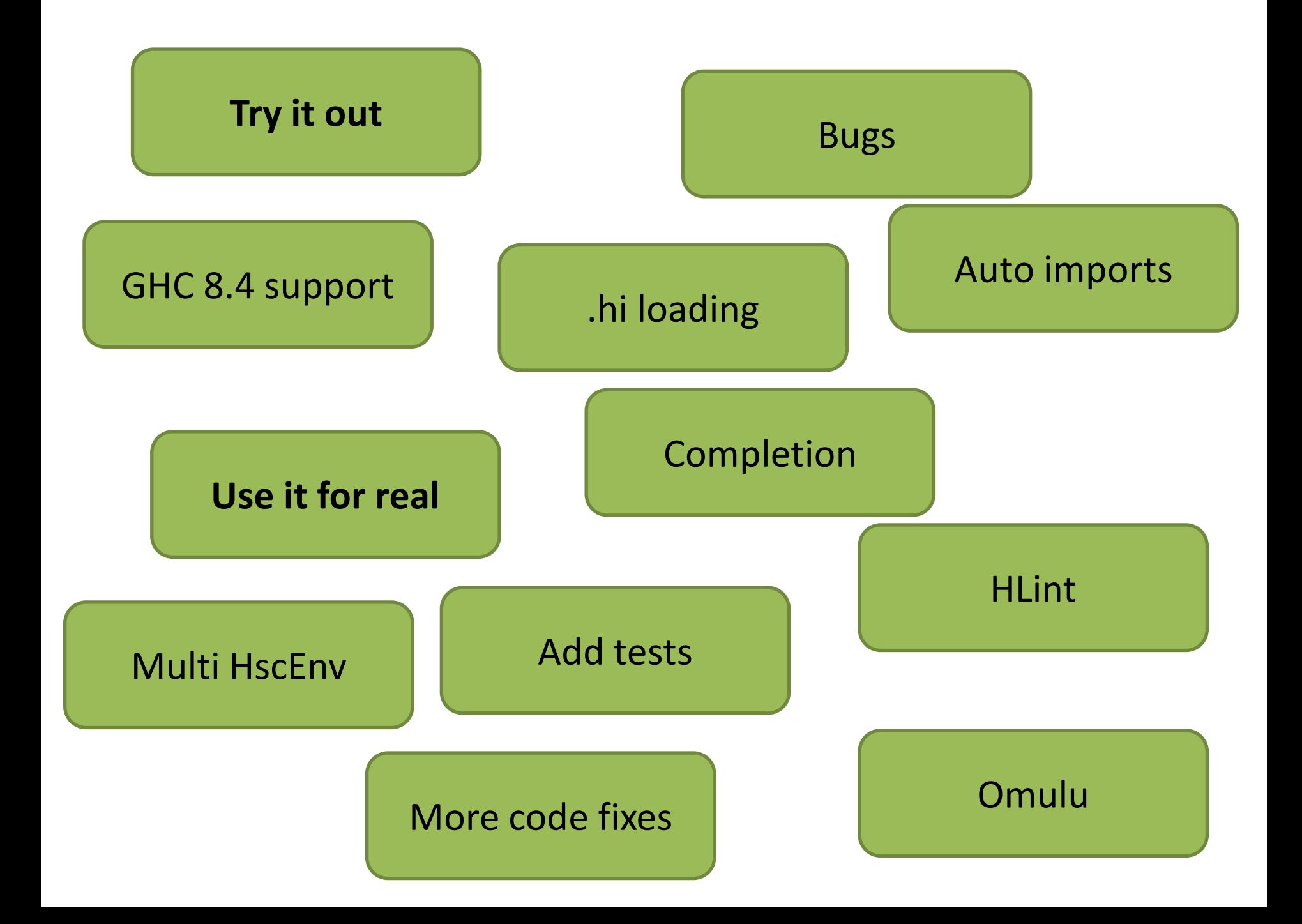

#### Credits

• Alan Zimmerman, Matthew Pickering, DA…

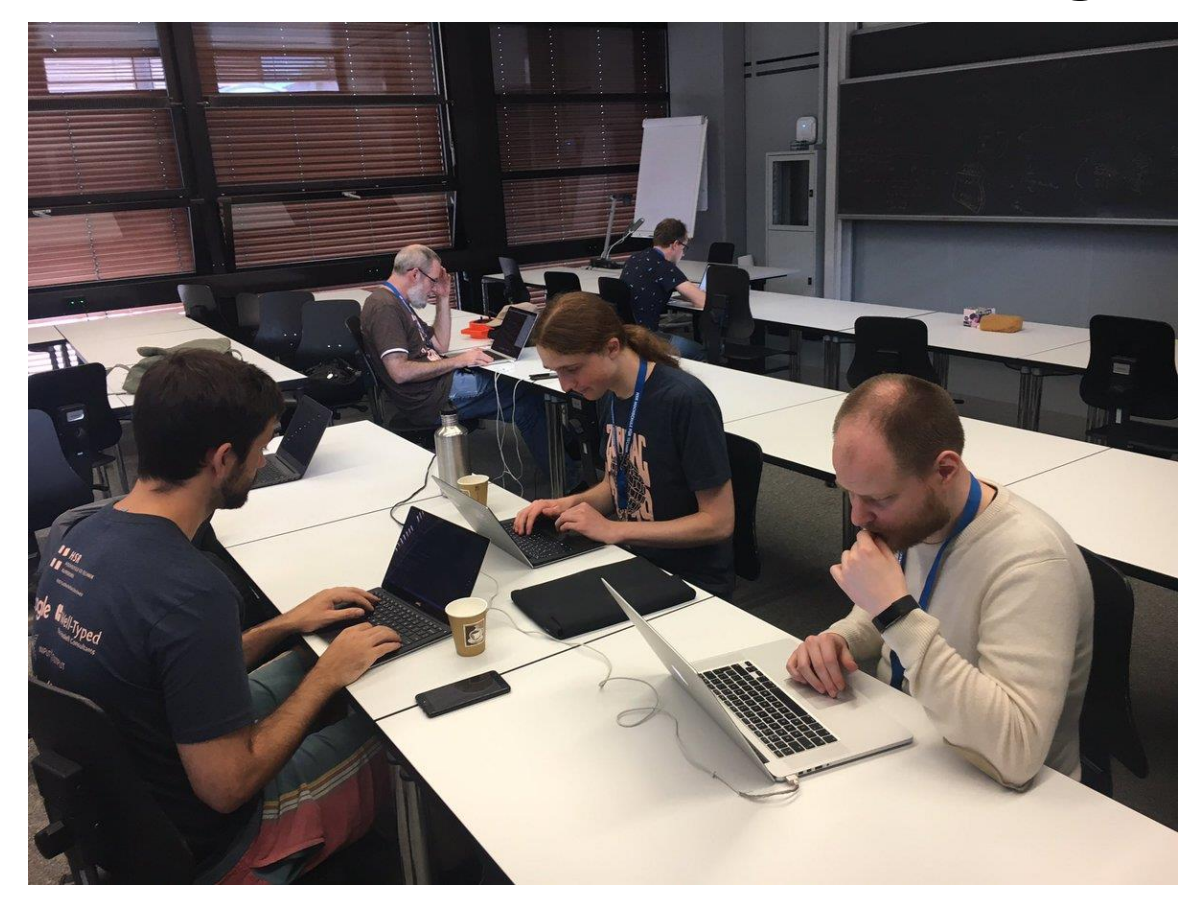